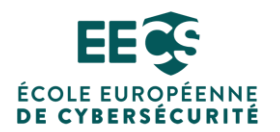

## **REFERENTIEL D'ACTIVITES DE COMPETENCES ET D'EVALUATION**

**Article L6113-1 créé par la LOI n°2018-771 du 5 septembre 2018 - art. 31 (V)**

**« Les certifications professionnelles enregistrées au répertoire national des certifications professionnelles permettent une validation des compétences et des connaissances acquises nécessaires à l'exercice d'activités professionnelles. Elles sont définies notamment par un référentiel d'activités qui décrit les situations de travail et les activités exercées, les métiers ou emplois visés, un référentiel de compétences qui identifie les compétences et les connaissances, y compris transversales, qui en découlent et un référentiel d'évaluation qui définit les critères et les modalités d'évaluation des acquis. »**

**Intitulé de la certification**

**Opérateur en cybersécurité - Niveau 5**

**Description du métier, des activités et de la situation professionnelle à partir duquel le dispositif de formation visant la certification est initié**

## **Contexte**

La cybersécurité est un enjeu majeur pour la France. Le pays est régulièrement la cible de cyberattaques, qui peuvent entraîner des conséquences économiques, politiques et sociales importantes.

Le gouvernement français a pris des mesures qui ont permis de renforcer la cybersécurité du pays, mais il reste encore beaucoup à faire. Le risque cyber a considérablement augmenté ces dernières années, en particulier depuis la crise sanitaire et le conflit russo-ukrainien, concomitant à la numérisation des processus et modes de travail et aux avancées technologiques telles que l'IA et l'informatique quantique. L'ambition nationale dans ce domaine est régulièrement actualisée dans différents documents institutionnels, comme la Revue Nationale Stratégique 2022 publiée par le Secrétariat Général de la Défense et de la Sécurité Nationale qui vise une « résilience cyber de premier rang ». La cyberdéfense doit donc suivre et faire face aux menaces afin de protéger l'ensemble de nos systèmes et réseaux : hôpitaux, sites industriels, OIV…

Pour se protéger, les entreprises et administrations font alors appel à un opérateur en cybersécurité.

## **Métier**

La mission de l'opérateur en cybersécurité est de protéger les données et la fiabilité du système informatique d'une entreprise ou d'une administration en matière de prévention, détection et correction.

Pour cela, il réalise un diagnostic du système d'information dans le but de déceler les éventuels points faibles, apporte différentes solutions de protection pour sécuriser les informations et les données de l'entreprise, met en place les différents processus de sécurité, garantit la pérennité des systèmes de sécurité et actualise ces derniers en fonction des nouvelles menaces et des dernières technologies. Il est aussi responsable de rétablir dans les meilleures conditions le système d'information ayant subi une attaque.

## **Pré requis**

- Être inscrit dans un parcours de formation menant à la certification.
- Être titulaire d'un diplôme ou titre d'un niveau 4 ou niveau bac (au minimum) avec un bon niveau d'anglais technique, ou avoir une expérience significative de 2 ans et les compétences informatiques nécessaires à l'exercice du métier d'opérateur et une bonne compréhension du fonctionnement des entreprises.

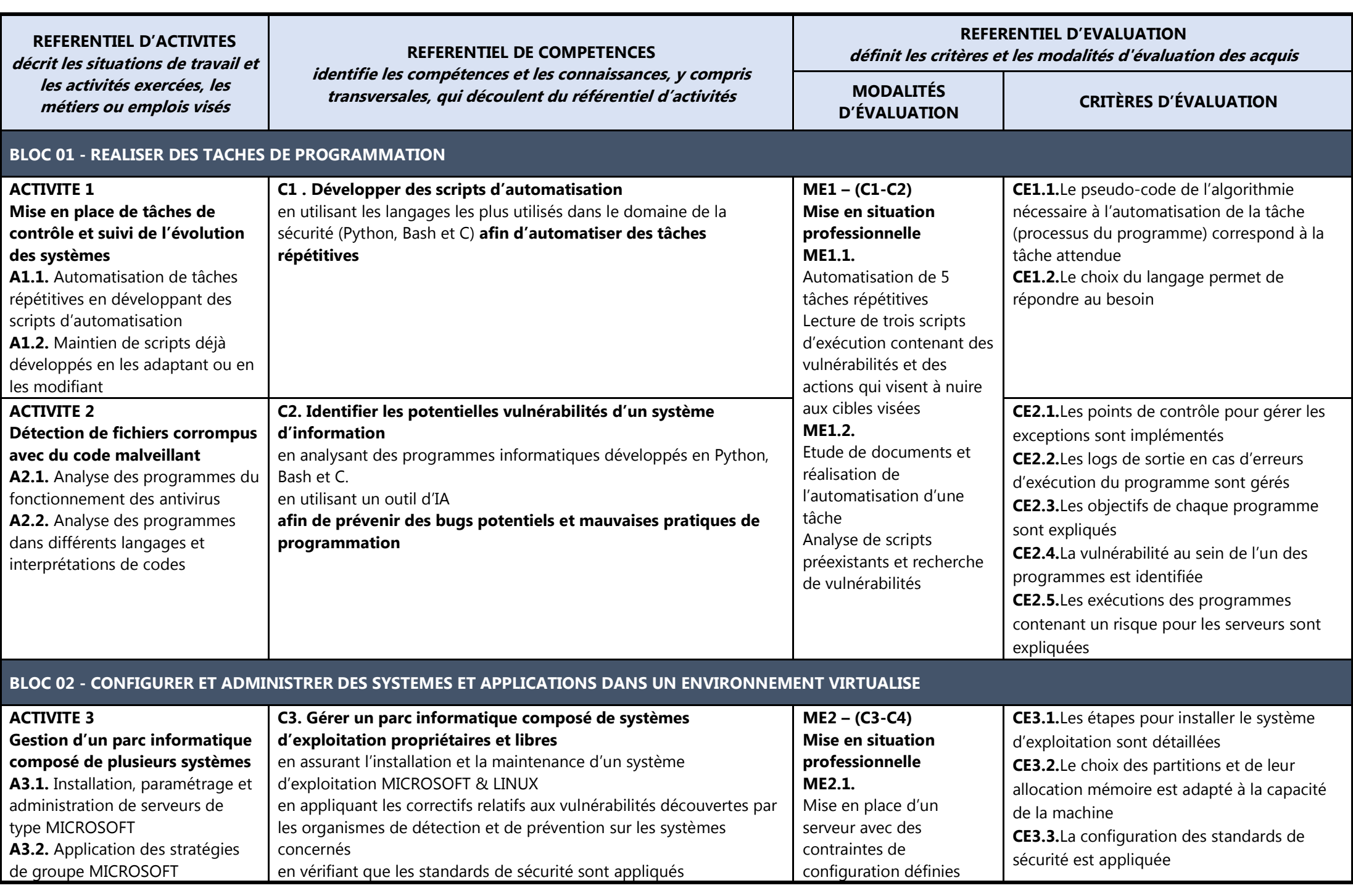

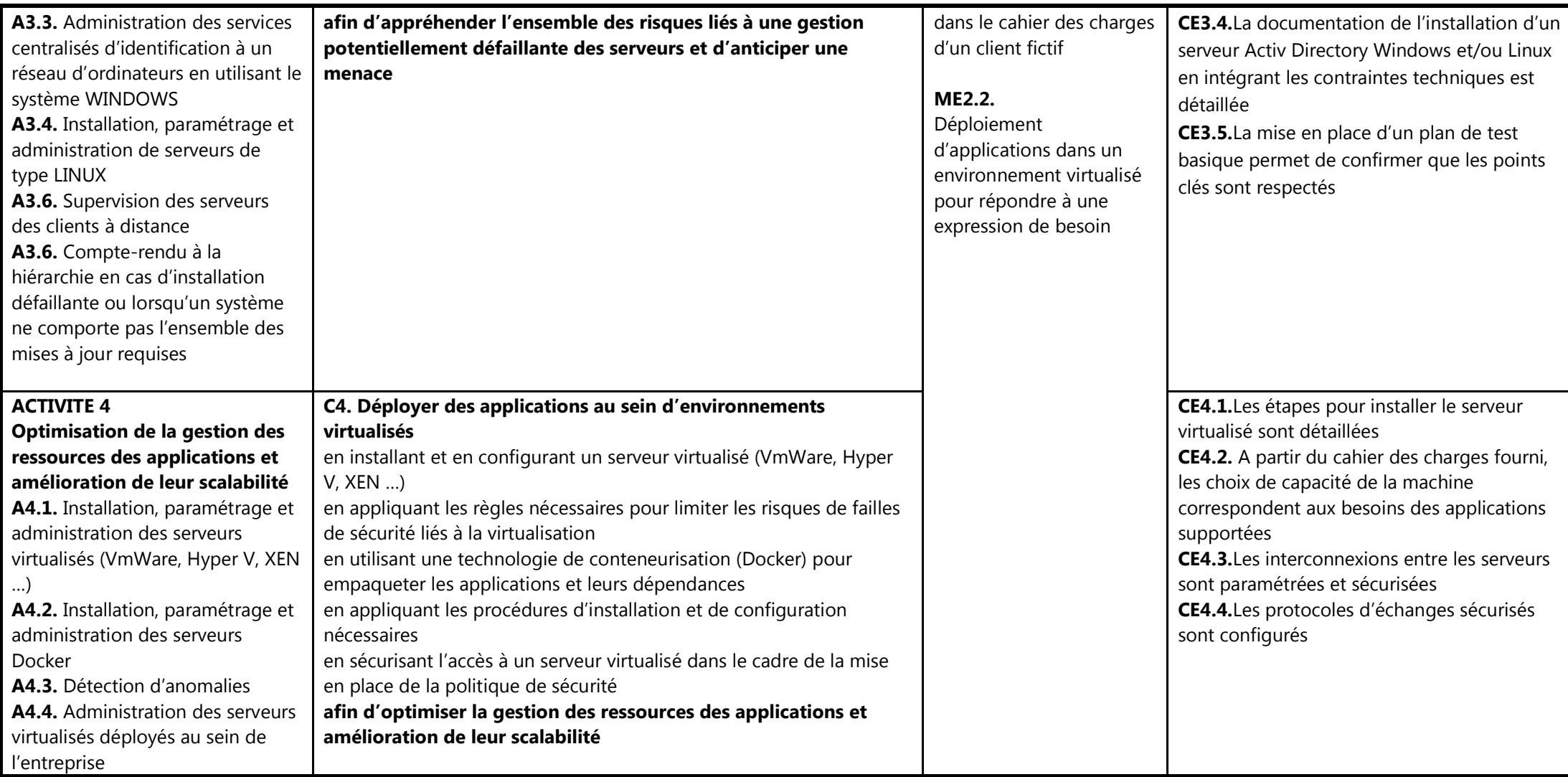

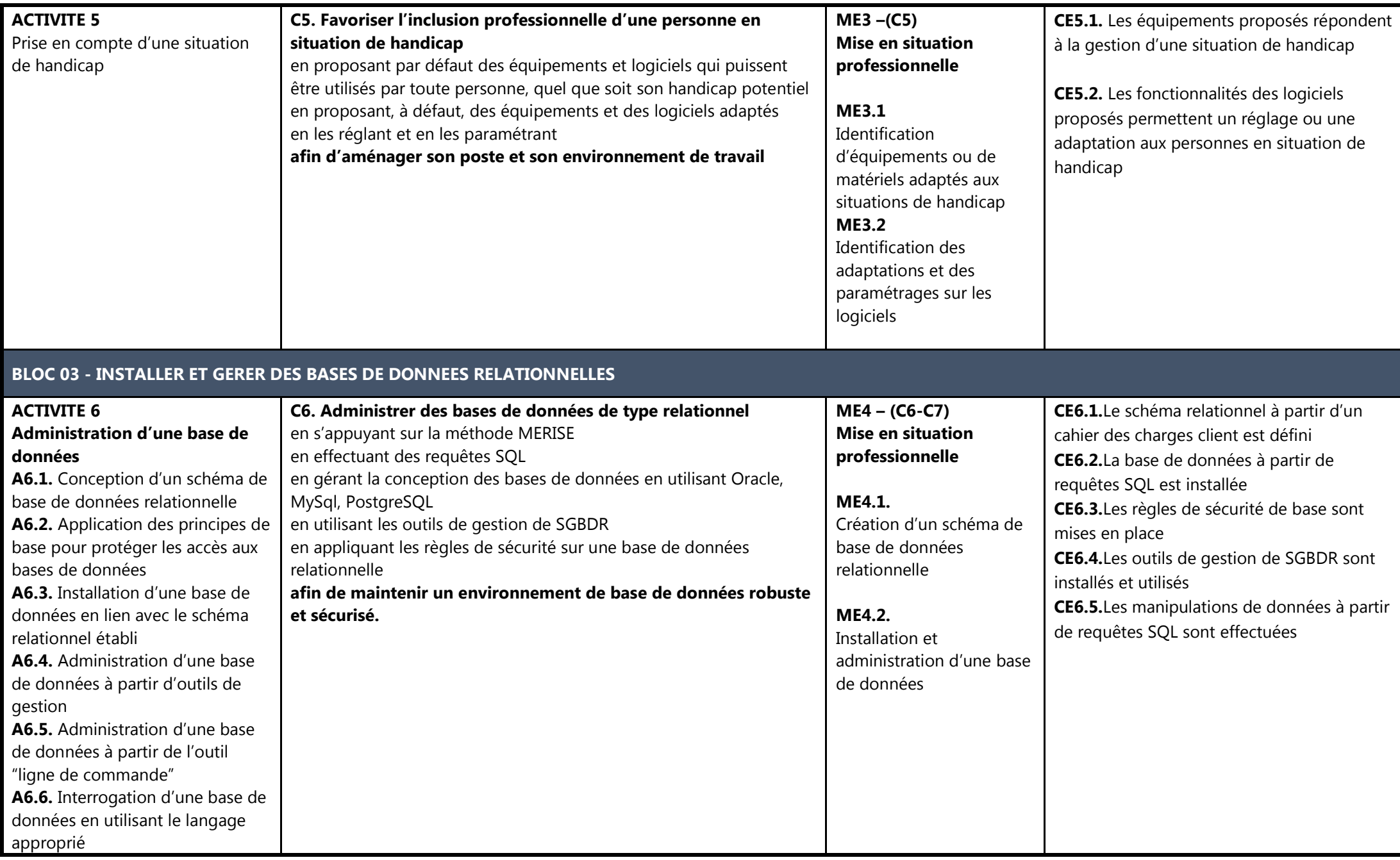

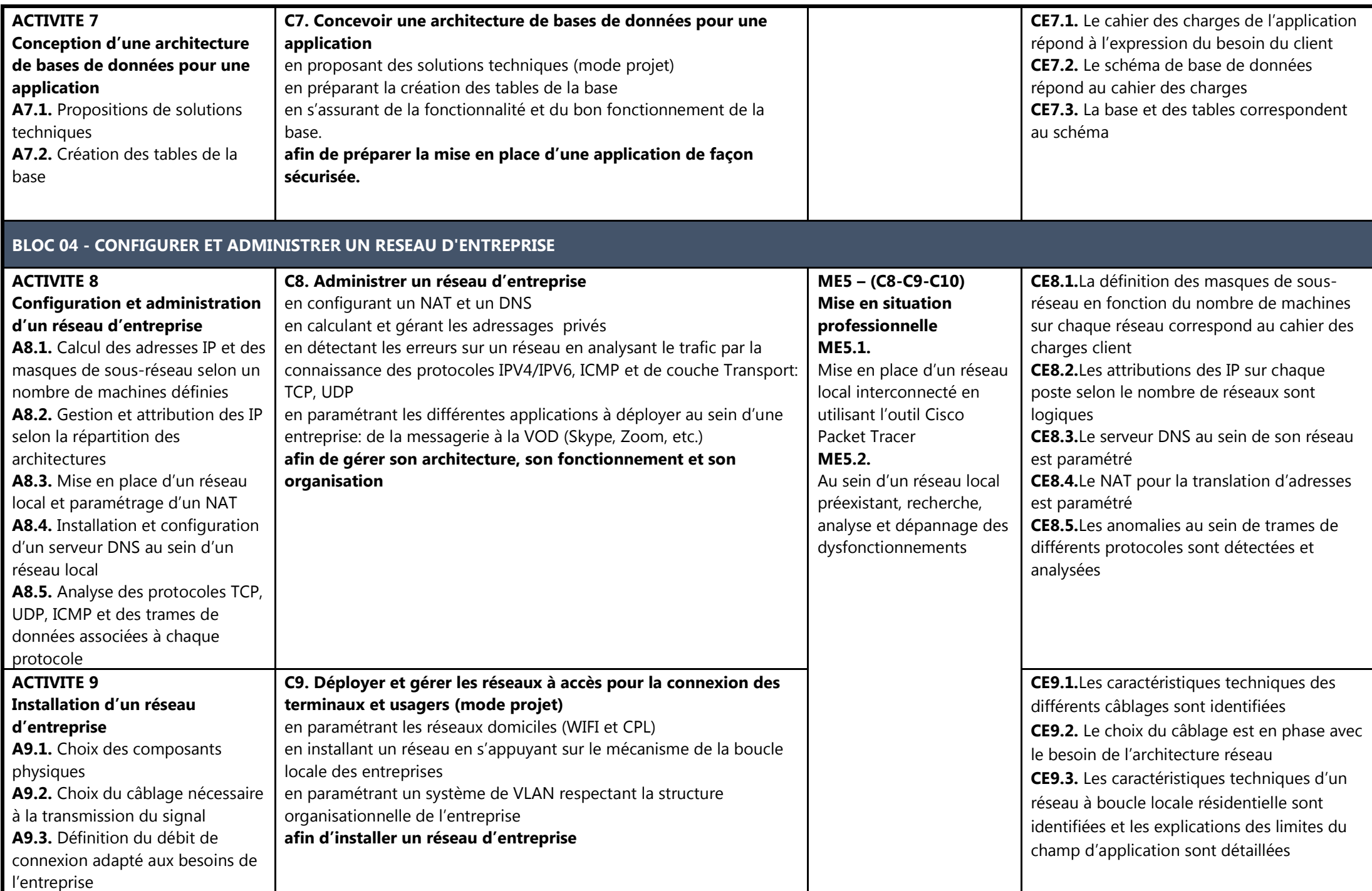

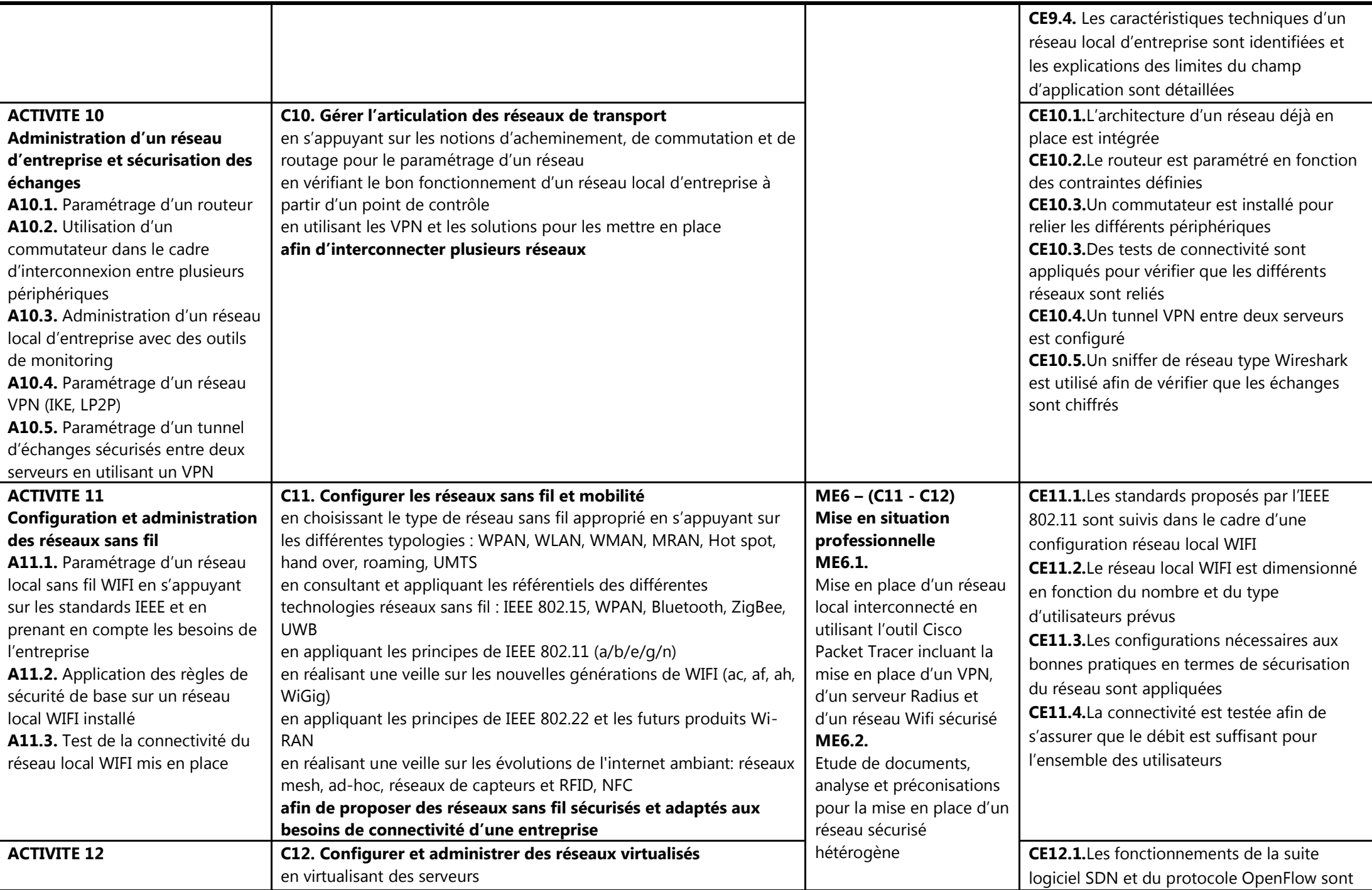

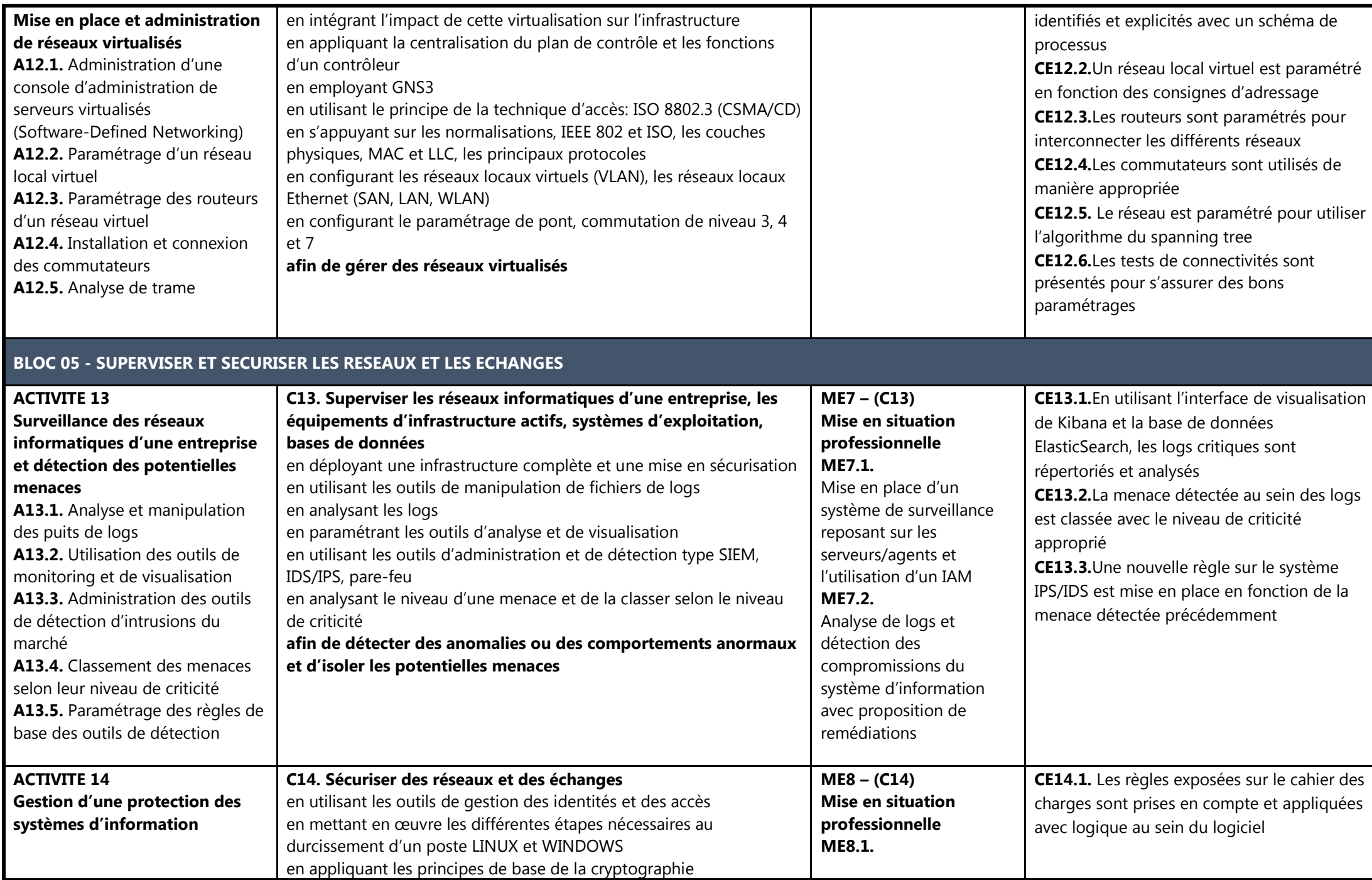

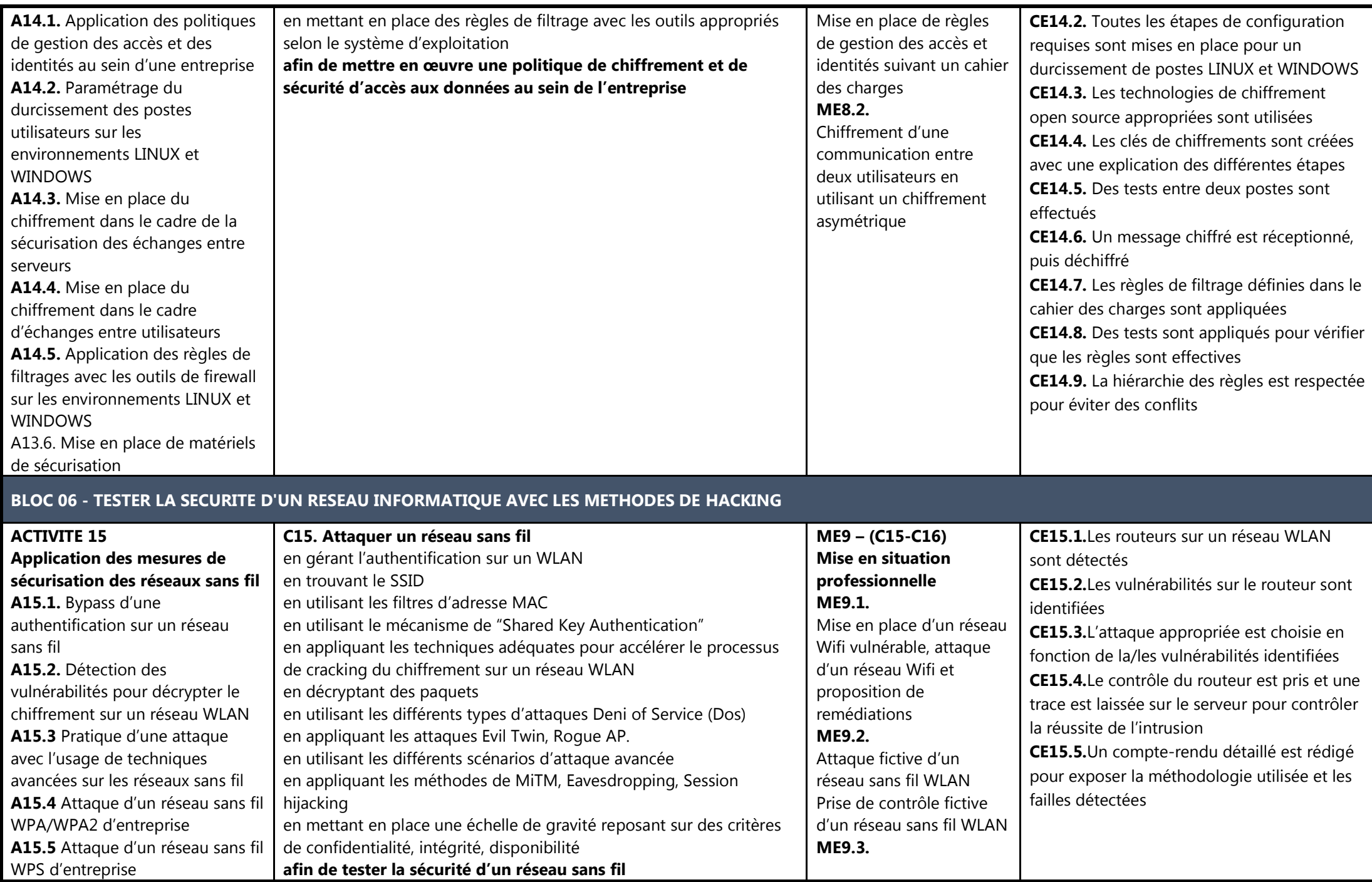

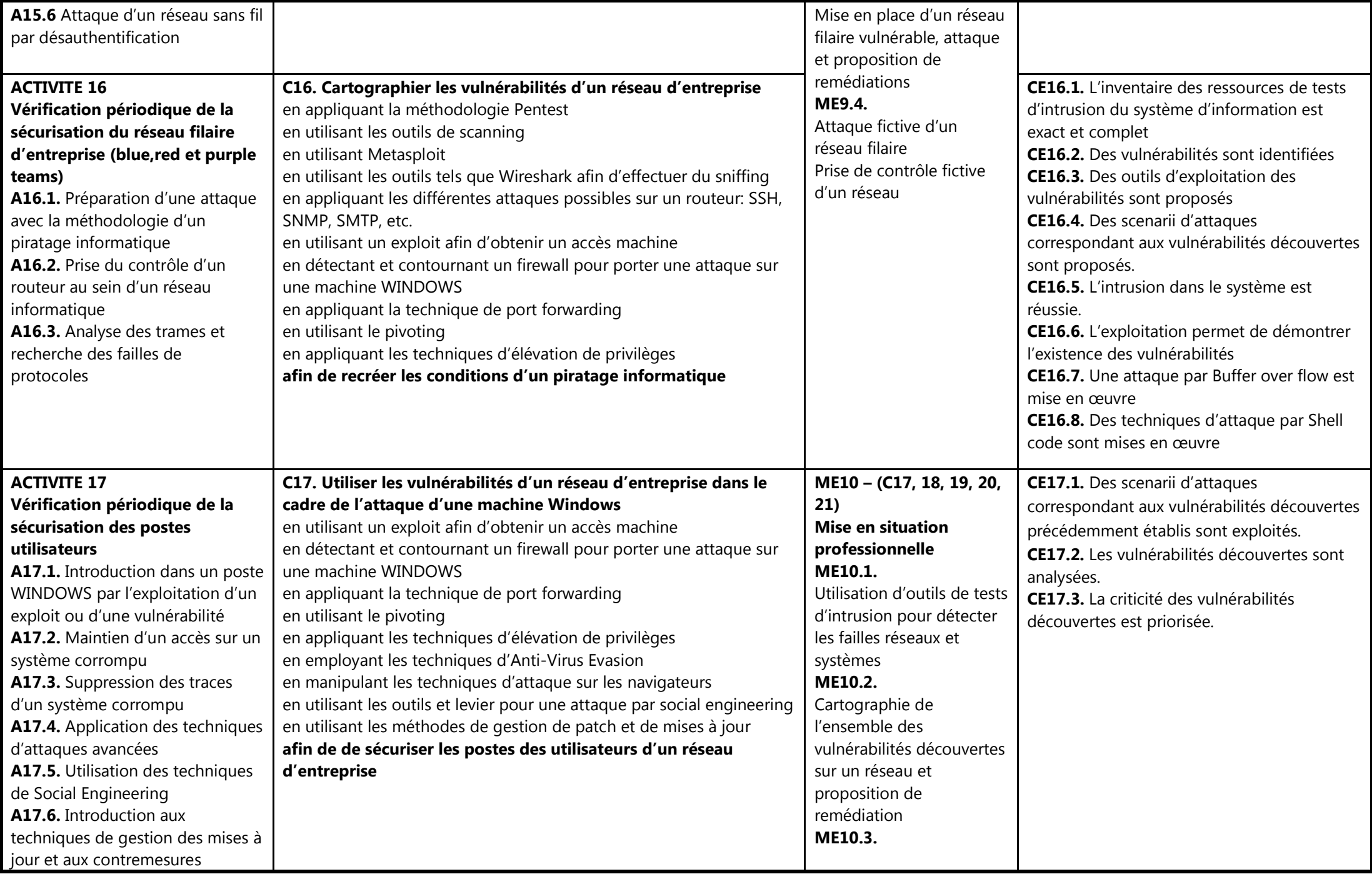

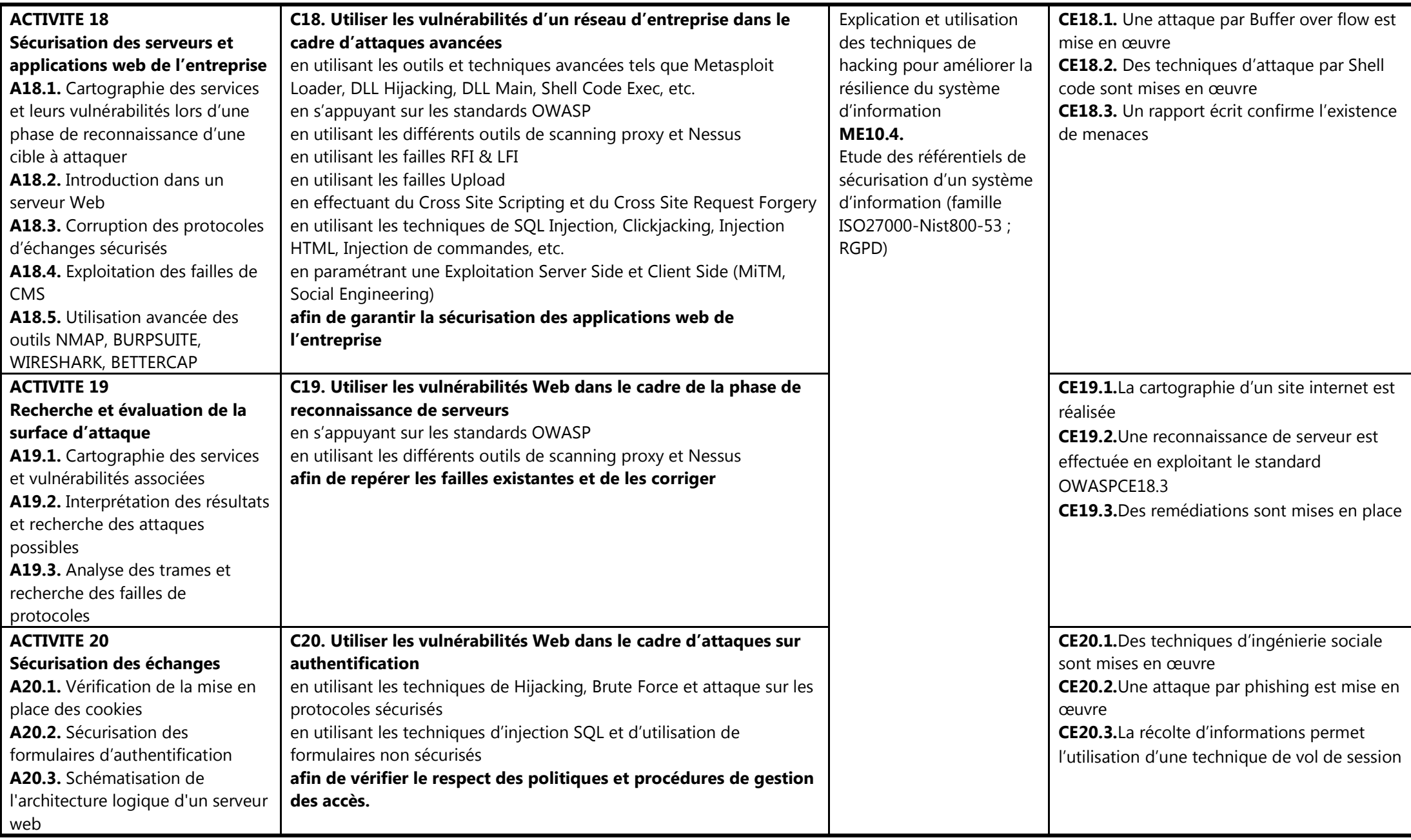

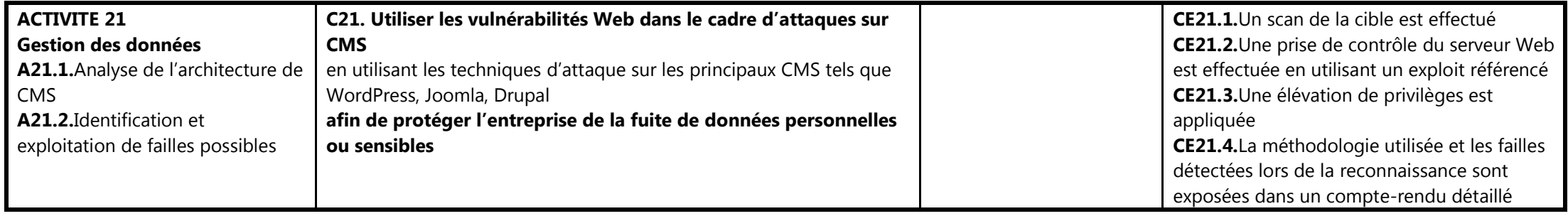